**Ministério da Integração Nacional**

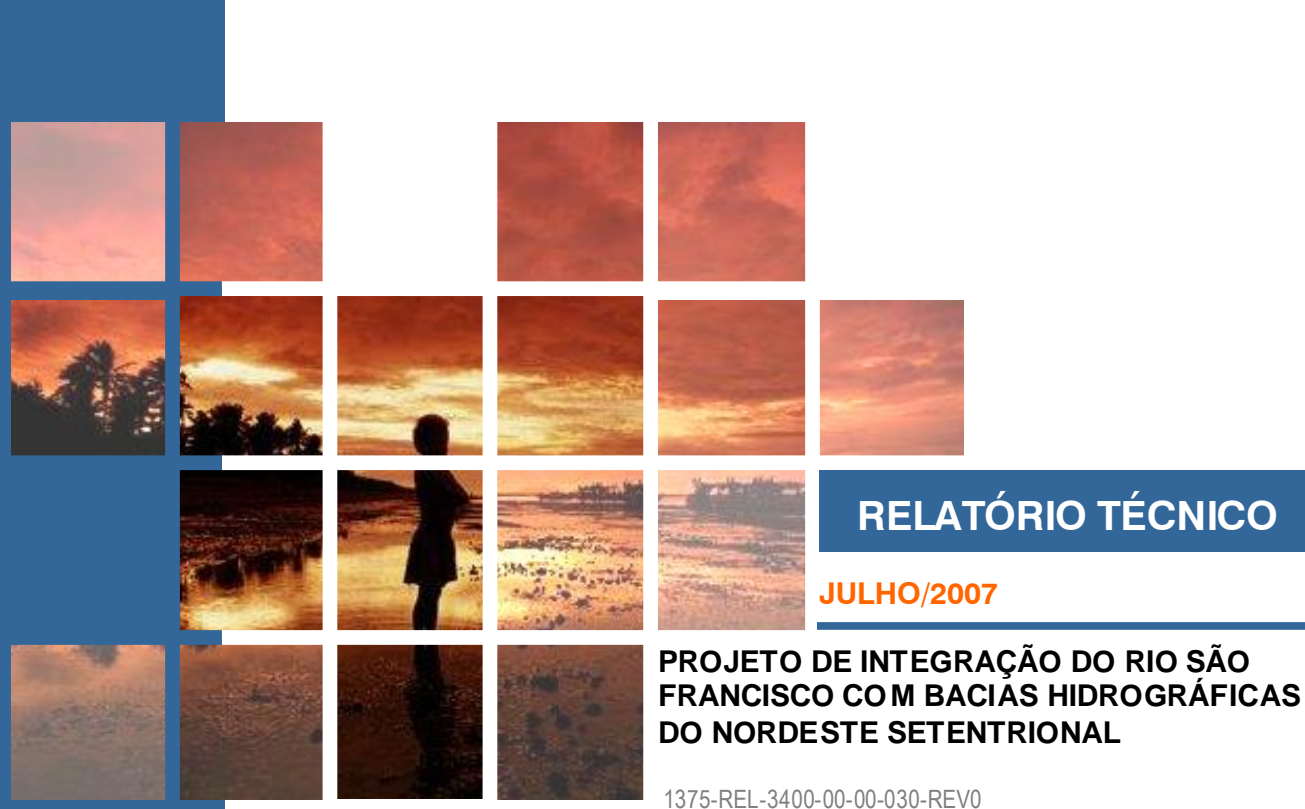

BRASÍLIA - DF

# **PLANO DE MONITORAMENTO DA ICTIOFAUNA DAS BACIAS DOADORAS 1º ANO**

**CONSÓRCIO**

**1 A Ministério da Integração Nacional** 

#### **ÍNDICE**

Б

**CONCREMAT** 

 $\overline{\mathbf{M}}$  $\overline{a}$ 

 $\blacksquare$ 

 $\overline{\mathbf{N}}$  $\overline{a}$ 

 $\blacksquare$ 

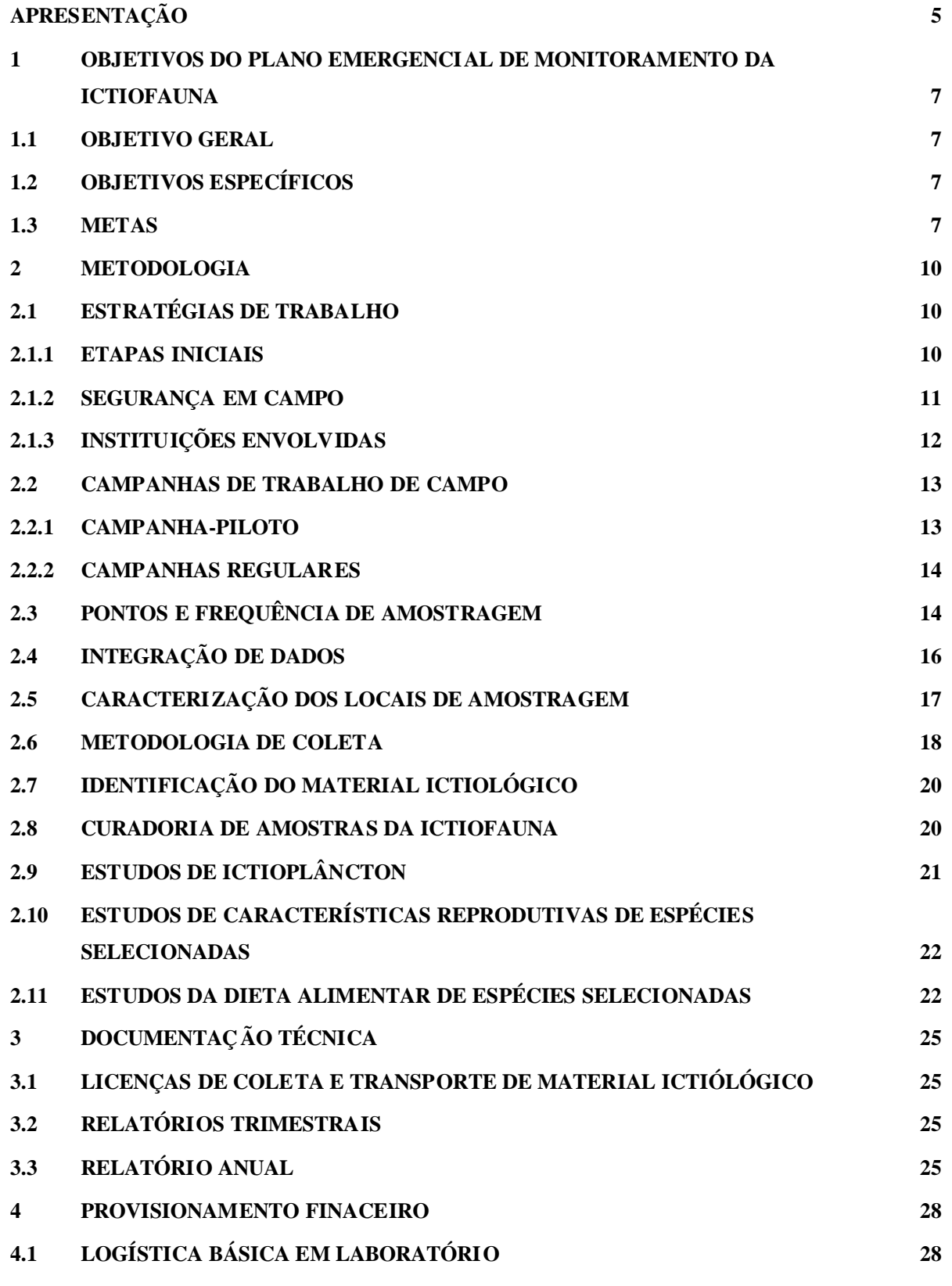

#### **Consórcio**

**CONCREMAT** 

logos engenharia s.a. **1 A Ministério da Integração Nacional** a. **4.2 LOGÍSTICA BÁSICA EM CAMPO 29 4.3 RECURSOS HUMANOS 30 4.4 ELABORAÇÃO DE RELATÓRIOS 30 4.5 DIVULGAÇÃO DE RESULTADOS 31 5 REFERÊNCIAS BIBLIOGRÁFICAS 33 ANEXO I - FICHA DE CAMPO 35 ANEXO II - PROVISIONAMENTO FINANCEIRO 37**

Consórcio<br>logos engenharia s.a.

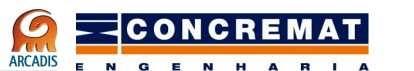

**1 A Ministério da Integração Nacional** 

# **APRESENTAÇÃO**

**ARCADIS** 

#### **APRESENTAÇÃO**

É apresentado a seguir o Plano Emergencial para monitoramento da ictiofauna na região do "Projeto de Integração das Bacias Hidrográficas do Rio São Francisco com as Bacias do Nordeste Setentrionalö.

O presente plano é relativo à fase inicial de implantação dos trechos I, II e V. Sua concepção tem em vista o objetivo principal de controle, mais rigoroso possível, da õmistura de fauna aquática e material genéticoö. Tal ênfase fez parte tanto do Projeto Básico Ambiental, quanto das condicionantes à Licença de Instalação impostas pelo IBAMA.

Outras recomendações que contribuem para atingir o objetivo principal são o monitoramento de ovos e larvas de peixes, a complementação do inventário de espécies encontradas nas bacias doadora e receptoras e o acompanhamento e descrição das características reprodutivas das espécies Prochilodus argenteus, Prochilodus costatus, Pachiurus francisi, Pachiurus squamipennis, Plagioscyon squamosissimus, Hoplias malabaricus e Hoplias sp. cf. H. lacerdae.

No corpo do plano emergencial são apresentadas as estratégias de abordagem do monitoramento e respectivas justificativas. Uma planilha uniformizada de coleta de dados ambientais é apresentada no Anexo I. Os itens de custo direto e recursos humanos são apresentados em forma de quadro no Anexo II e sempre que citados na seção principal do documento são acompanhados dos respectivos números identificadores no quadro.

Adicionalmente, o Plano Emergencial em caráter de õprojeto executivo irá fazer parte dos processos de obtenção de licenças de manuseio, coleta e transporte de espécies de peixes nativas, junto ao IBAMA.

Consórcio<br>logos engenharia s.a. ARCADIS

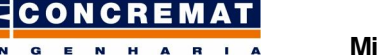

**1 A Ministério da Integração Nacional** 

# **1. OBJETIVOS DO PLANO EMERGENCIAL DE MONITORAMENTO DA ICTIOFAUNA**

#### **1 OBJETIVOS DO PLANO EMERGENCIAL DE MONITORAMENTO DA ICTIOFAUNA**

#### **1.1 OBJETIVO GERAL**

ARCADIS

logos engenharia s.a.

O primeiro ano de monitoramento de ictiofauna constitui um "programa-piloto" que deve servir de arcabouço para o monitoramento dos impactos na ictiofauna das bacias hidrográficas receptoras das águas do "Projeto de Integração da Bacia do Rio São Francisco com as Bacias Hidrográficas do Nordeste Setentrionalö (doravante denominado PISF). Esses impactos foram divididos em dois grandes grupos:

- · Impactos gerados pelo processo construtivo;
- Impactos gerados durante a operação, especialmente a õmistura de fauna aquáticaö.

#### **1.2 OBJETIVOS ESPECÍFICOS**

- · Delimitar pontos de amostragem de ictiofauna para os seis próximos anos de monitoramento;
- · Consolidar o planejamento amostral do programa de monitoramento.
- · Inventariar a ictiofauna na região da captação de águas na bacia do Rio São Francisco e nas sub-bacias receptoras dentro da bacia do Rio São Francisco e na bacia do Rio Salgado, afluente do Rio Jaguaribe;
- · Inventariar registros da ictiofauna da Região Nordestina Brasileira junto a coleções científicas e projetar os dados em um Sistema de Informação Geográfica;
- · Identificar e caracterizar geneticamente as populações de espécies peixes, possíveis propágulos, na bacia doadora;
- · Indicar trechos de rios e riachos com relevância ecológica para constituírem áreas de proteção especial ou unidades de conservação.

#### **1.3 METAS**

- · Inventariar as coleções científicas de ictiofauna do Museu Nacional, Museu de Zoologia da USP, Laboratório de Ictiologia da USP-Ribeirão Preto, Museu de Ciências e Tecnologia da PUC-RS e Universidade Federal da Paraíba e projetar os registros de ocorrência de peixes nas bacias hidrográficas envolvidas no PISF em um Sistema de Informação Geográfica;
- · Realizar quatro expedições com duração aproximada de 15 dias e periodicidade trimestral;

ARCADIS

- · Percorrer, durante a primeira expedição (campanha 01), todo o trajeto dos canais dos trechos I, II e V do PISF estabelecendo pontos de amostragem;
- · Durante a primeira expedição percorrer e amostrar, pelo menos, os 16 pontos com boas condições de vegetação nativa preservada, sugeridos no PBA;
- · Durante a primeira campanha de trabalho de campo estabelecer pontos adicionais e iniciar o monitoramento da ictiofauna, a partir da segunda campanha de campo, em pelo menos um ponto de amostragem em cada bacia hidrográfica dos rios Salgado, Sub-bacia do Rio Jaguaribe; e Terra Nova, Pajeú, Moxotó, Riacho do Navio e Riacho dos Mandantes, subbacias do Rio São Francisco.
- · Nas campanhas 02, 03, e 04 amostrar o Ictioplâncton no Rio São Francisco junto à captação de água dos eixos Norte (Ponto 15) e Leste (Ponto 16);
- · Identificar espécies com poder de dispersão potencialmente suficientes para inocular as bacias receptoras de água do projeto;
- · Montar um banco de amostras genéticas de populações das espécies de peixes mais vágeis.

Consórcio<br>logos engenharia s.a. ARCADIS

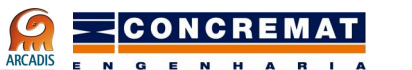

## **2. METODOLOGIA**

#### **2 METODOLOGIA**

#### **2.1 ESTRATÉGIAS DE TRABALHO**

ARCADIS

#### **2.1.1 ETAPAS INICIAIS**

De acordo com a especificação do Plano Básico Ambiental (PBA) aprovado, os subprogramas de fauna aquática deverão ser realizados em três etapas (atividades). A presente Referência Técnica foi elaborada tendo em vista o ano inicial de monitoramento da ictiofauna. Uma vez que a terceira etapa se refere ao monitoramento da operação do PISF, neste primeiro ano serão abordadas apenas as duas primeiras atividades estabelecidas no PBA.

A primeira atividade é a realização de uma expedição que percorra os trechos I, II e V õ[...] de forma a identificar e definir com mais precisão os pontos de coletas nas áreas pré-estabelecidasö, segundo o PBA.

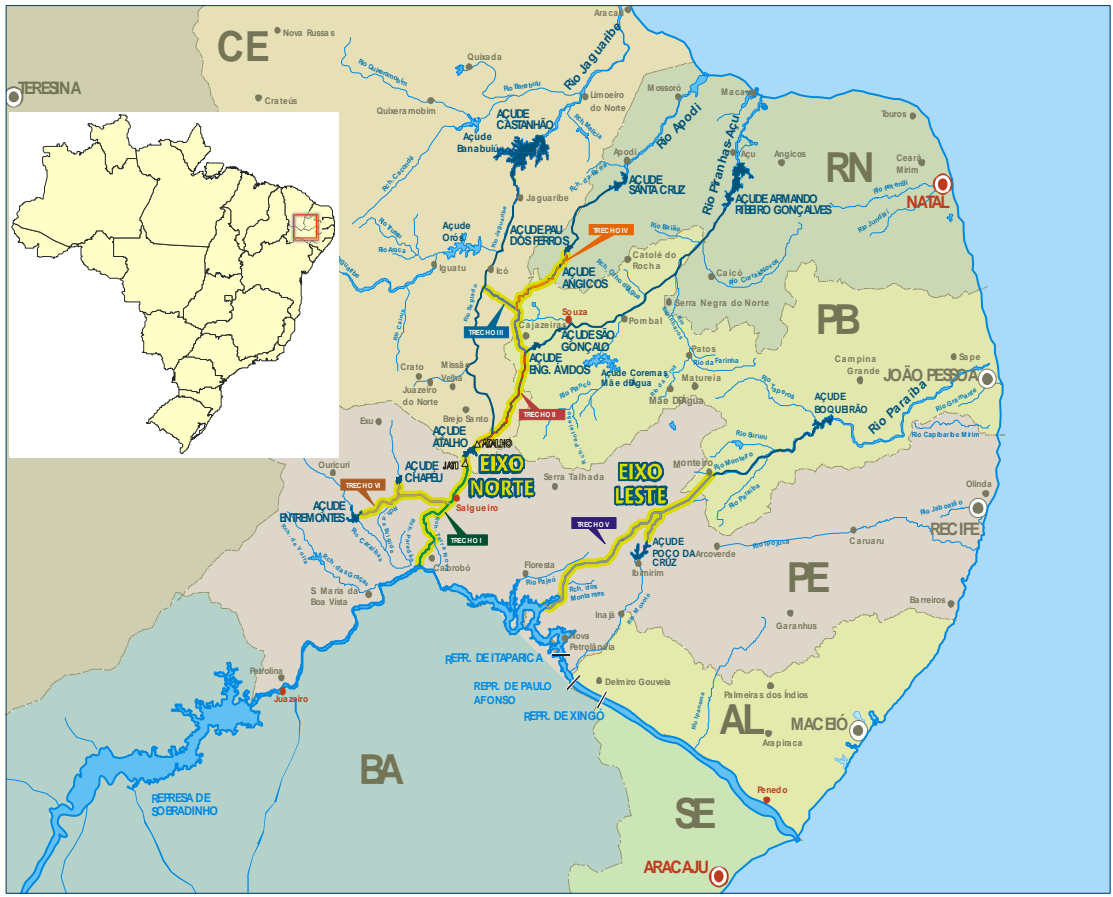

**Figura 1. Mapa esquemático mostrando os seis trechos do Projeto de Integração do Rio São Francisco com as Bacias Hidrográficas do Nordeste Setentrional.**

#### **Consórcio**

logos engenharia s.a.

ARCADIS

#### **Ministério da Integração Nacional**

A segunda atividade prevista é o monitoramento pré-operacional, ocasião em que será feita uma caracterização de comunidades e a criação de um banco de amostras genéticas e tipológicas de espécimes de peixes no período que antecede o início da operação do sistema.

Além de caracterizar os ambientes aquáticos, nos moldes das exigências legais, antes que ocorram as intervenções derivadas do empreendimento, as primeiras quatro campanhas de campo serão pilotos para o restante do período de monitoramento, previsto para sete anos.

Com esta premissa em mente, optou-se por dar início ao monitoramento nas áreas com perspectiva de intervenção no horizonte de um ano. Assim, a princípio, será amostrada apenas a área correspondente às sub-bacias tributárias do rio São Francisco (Trecho I), trecho onde se iniciam as obras.

Embora as obras se restrinjam aos trechos iniciais dos trechos I e V, desde junto aos pontos de captação até o primeiro reservatório no Eixo Norte (Tucutu) e Eixo Leste (Areias), o monitoramento deverá ser iniciado em todos os pontos das sub-bacias da margem esquerda do Rio São Francisco. Pontos estes, delimitados durante a primeira expedição.

Durante este primeiro ano de monitoramento, a responsabilidade de todo o plano de monitoramento estará a cargo de apenas uma equipe. De acordo com o andamento das obras e desenrolar do próprio monitoramento deverão ser projetados os próximos passos para monitorar as bacias receptoras ao norte da bacia do Rio São Francisco. Após o primeiro ano de monitoramento, espera-se incluir as bacias dos rios Jaguaribe, Piranhas e Paraíba, o que demandará a participação de pelo menos três equipes de pesquisa.

#### **2.1.2 SEGURANÇA EM CAMPO**

A região onde será instalado o PISF reconhecidamente tem problemas de infra-estrutura de segurança.

A segurança dos técnicos e amostras é fundamental para que o projeto transcorra dentro do previsto. Isso pode impor limites na eficiência e rapidez dos trabalhos de campo. Essas limitações se traduzem principalmente nos horários de trabalho e estradas por onde os técnicos poderão transitar. De acordo com a polícia rodoviária da região, certas estradas não são recomendadas ao tráfego. No caso específico de estudos de fauna aquática é comum parar com os carros na beira da estrada para trabalhar junto de pontes, o que pode tornar os técnicos ainda mais vulneráveis a assaltantes.

Outros dois aspectos de segurança devem ser levados em conta são a utilização de equipamentos apropriados às condições naturais de trabalho e equipamentos que previnam ameaças à saúde em locais de trabalho com aporte de esgoto e/ou infestações do caramujo Biomphalaria sp., hospedeiro intermediário da Esquistossomose, bem como áreas infestadas de mosquitos e pernilongos.

**Consórcio**

logos engenharia s.a.

**ARCADIS** 

Para prevenir acidentes de trabalho e relacionados à saúde dos técnicos ao longo dos trabalhos de campo está prevista a aquisição dos seguintes equipamentos e material de consumo relacionados no ANEXO I, QUADRO I: coletes salva-vidas (item 1.12.); luvas variadas (itens 2.52. a 2.55.); botas de neoprene (item 2.56.); botas de borracha (item 2.57.); macacão de borracha (calça-bota, item 2.58.); repelentes de insetos (item 2.59.); protetor solar (item 2.60.).

#### **2.1.3 INSTITUIÇÕES ENVOLVIDAS**

A integração de institutos de pesquisa, grupos de pesquisadores e gestores ambientais do PISF será fundamental para cumprir as metas estabelecidas e atingir os objetivos específicos para monitorar e elaborar estratégias que minimizem ou impeçam a troca de biotas e material genético entre as bacias hidrográficas envolvidas no PISF.

A coordenação das etapas de monitoramento de ictiofauna envolve, pelo menos, três ictiólogos especialistas. Um ictiólogo sistemata, um especialista em autoecologia de peixes (reprodução e alimentação) e um especialista em ovos, larvas e ictioplancton. Não é comum que três profissionais com tais especialidades participem do mesmo laboratório, sendo assim, espera-se a integração de dois ou mais laboratórios para executar o primeiro ano de monitoramento de ictiofauna.

Os laboratórios envolvidos no monitoramento da ictiofauna do PISF deverão contar com instalações adequadas e estrutura a ser complementada com equipamentos fornecidos pelo PISF. Os biólogos ictiólogos envolvidos deverão fazer parte de grupos de pesquisa reconhecidos pela comunidade de pesquisadores em ictiologia e/ou quadros docentes universitários.

As medidas previstas no PBA e exigências legais implicam necessariamente no envolvimento de instituições mantenedoras de coleções científicas devidamente registradas no IBAMA (Instituto Brasileiro de Meio Ambiente e Recursos Naturais Renováveis) e CGEN (Conselho de Gestão do Patrimônio Genético). Esta ou estas instituições deverão receber espécimes, registrar as ocorrências e tombar em seus catálogos as amostras de peixes e DNA para posterior análise.

A integração com o sistema de gestão ambiental do PISF deverá ser feita através de relatórios periódicos, mas principalmente através dos bancos de dados e Sistema de Informação Geográfica (SIG) adotado. Para tanto, é necessário haver um bom canal de comunicação entre as instituições de pesquisa envolvidas e a empresa gerenciadora ambiental. Este canal permitirá a orientação correta para criação dos bancos de dados e SIG do monitoramento de ictiofauna, evitando assim a imcompatibilidade de organização de dados e levando à formatação correta destes para permitir análises integradas por meio das ferramentas de SIG. Para utilização dessas ferramentas está prevista a aquisição de computadores e software (itens 1.1. e 1.2.).

#### **2.2 CAMPANHAS DE TRABALHO DE CAMPO**

ARCADIS

#### **2.2.1 CAMPANHA-PILOTO**

logos engenharia s.a.

De acordo com as estratégias traçadas no PBA, a primeira expedição, prévia ao início do monitoramento propriamente dito deverá possuir um caráter exploratório. Nesta campanha deverão ser percorridas apenas as sub-bacias da margem esquerda do Rio São Francisco envolvidas na AID do PISF para estabelecimento de pontos de amostragem. Esta decisão é tomada com base na previsão de início das obras no Trecho II e final do Trecho V, que atingem as bacias receptoras do Nordeste Setentrional. Deverão ser visitados 17 dos 38 pontos de amostragem sugeridos no PBA para averiguar a viabilidade de trabalho nestes, tanto em termos de logística quanto em qualidade ambiental.

Nesta mesma viagem deverão ser percorridas por terra todas as sub-bacias do Rio São Francisco diretamente envolvidas com a fase inicial de construção dos trechos I e V do PISF. Ao longo deste percurso serão feitas coletas exploratórias com objetivo único de inventariar a ictiofauna dessas bacias e escolher pontos de amostragem adicionais.

Tal viagem contará com a presença de dois técnicos sêniores para avaliação dos pontos de amostragem visitados, um técnico pleno e um técnico júnior, além de um guia/ajudante de campo. A locomoção e transporte de equipamento serão feitos com uma caminhonete com tração nas quatro rodas (itens 3.5. e 3.6.) dotada de suporte de madeira para carregar o bote de alumínio (item 1.12.) e motor de popa (item 1.13.).

No roteiro planejado com base na distribuição das bacias hidrográficas e pontos de amostragem, a equipe técnica deverá chegar a Pernambuco pela cidade de Arcoverde e retornar pela cidade de Salgueiro.

Roteiro de viagem (15 dias):

- 1. Chegada em Arcoverde, Pernambuco;
- 2. Arcoverde ó Custódia, PE, via BR-110, PE-280 e BR-232 (Bacia do Rio Moxotó);
- 3. Custódia ó Ibimirim, via PE-312 (Bacia do Rio Moxotó);
- 4. Ibimirim ó Floresta, via PE-360 (Bacia do Riacho do Navio);
- 5. Floresta ó Serra Talhada, via PE-390 (Bacia do Rio Pajeú);
- 6. Serra Talhada ó Salgueiro, via BR-232 (Bacia do Rio Pajeú);
- 7. Salgueiro ó Cabrobó, via BR-232 (Bacia do Rio Terra Nova);
- 8. Cabrobó ó Espírito Santo ó Orocó, via estradas vicinais (Bacia do Rio Mandantes);
- 9. Orocó ó Cabrobó, via BR-428 (Bacias dos rios Mandantes e Brígida);

 **Ministério da Integração Nacional**

- 10. Cabrobó ó Terra Nova, via PE-483 e BR-316 (Bacia do Rio Terra Nova);
- 11. Terra Nova Exu, via PE-507, cruzando a BR-232 e pegando a PE-483 (Bacia do Rio Terra Nova);
- 12. Exu ó Ouricuri, via BR-122 (Bacia do Rio Brígida);

ARCADIS

- 13. Ouricuri ó Parnamirim, via BR-316 (Bacia do Rio Brígida);
- 14. Parnamirim ó Salgueiro, via BR-232 (Bacia do Rio Terra Nova);
- 15. Retorno de Salgueiro, Pernambuco.

#### **2.2.2 CAMPANHAS REGULARES**

As três campanhas de campo seguintes terão espaçamento de três meses e darão início aos estudos ecológicos para monitoramento da ictiofauna. Estas campanhas não incluirão a bacia do Rio Brígida como foco de estudo.

O roteiro de viagem das campanhas posteriores à campanhas-piloto deverá ser planejado de acordo com os pontos amostrais escolhidos naquela primeira campanha. No entanto, a dinâmica deverá ser diferente daquela de uma expedição exploratória. Com o objetivo de monitorar comunidades de peixes deverão ser escolhidos pontos fixos de amostragem onde serão empregados métodos quali/quantitativos. Uma parte dessas campanhas posteriores deverá entretanto ser dedicada à continuidade do inventariamento e exploração das redes de drenagem das sub-bacias do Rio São Francisco envolvidas no projeto.

Para realização de estudos ecológicos nessas campanhas será necessário montar um laboratório de campo.

#### **2.3 PONTOS E FREQUÊNCIA DE AMOSTRAGEM**

Após a realização da primeira expedição serão realizadas mais três viagens de campo com intervalo de três meses entre elas, totalizando quatro expedições no período de 1 ano.

Conforme consta no PBA serão investigados pontos de amostragem potenciais próximos às indicações de áreas relativamente preservadas de flora. Estes pontos são os seguintes:

#### TRECHO I

Caatinga arbórea + Caatinga arbustiva densa

- 1. UTM 458928,37/9081359,47 ó Coord. 08°18'37,70"S 39°22'22,76"W
- 2. UTM 478731,00/9106119,89 6 Coord. 08°05'11,87"S 39°11'34,96"W

Caatinga arbustiva densa

ARCADIS

3. UTM 464688,71/9087495,21 ó Coord. 08°15'18,06"S 39°19'14,28"W

4. UTM 467848,48/9091342,34 ó Coord. 08°13'12,87"S 39°17'30,90"W

5. UTM 485397,47/9114498,93 ó Coord. 08°00'39,10"S 39°07'57,05"W

6. UTM 487397,41/9127403,39 6 Coord. 07°53'38,90"S 39°06'51,60"W

#### TRECHO II

#### Caatinga arbustiva densa

7. UTM 503923,77/9151726,28 ó Coord. 07°40'26,90"S 38°57'51,92"W

8. UTM 505839,57/9156114,50 6 Coord. 07°38'03,99"S 38°56'49,40"W

9. UTM 528868,00/9201641,92 ó Coord. 07°13'21,14"S 38°44'18,64'W

#### Caatinga arbórea

10. UTM 538519,49/9201641,92 ó Coord. 07°13'20,93öS 038°39'03,91"W

#### TRECHO V

Caatinga arbórea + Caatinga arbustiva densa

11. UTM 572888,53/9030595,54 ó Coord. 08°46'09,27"S 38°20'14,23"W

12. UTM 579316,91/9035217,98 ó Coord. 08°43'38,37"S 38°16'44,12"W

Caatinga arbustiva densa  $+$  Caatinga arbustiva aberta

13. UTM 586644,30/9043435,94 ó Coord. 08°39'10,32"S 38°12'44,89"W

14. UTM 595652,70/9051906,07 ó Coord. 08°34'33,90"S 38°07'50,77"W

Em tempo, destaca-se que as coordenadas Leste/Oeste dos pontos 09 e 10, apresentadas no PBA, são idênticas, o que possivelmente ocorreu devido a erro de digitação. Tal informação deve ser conferida em campo, na ocasião da primeira campanha.

Além desses 14 pontos potenciais, são considerados pontos de amostragem garantida as áreas do Reservatório de Itaparica próximas à captação de água, tanto do Eixo Norte quanto do Eixo Leste. São esses pontos:

Captação do Eixo Norte

15. UTM 24L 449870,894/9055380,598 6 Coord. 8°32'43,32"S 039°27'19,86"W

Captação do Eixo Leste

ARCADIS

16. UTM 24L 565262,095/9026141,132 6 Coord. 8°48'34,72"S 038°24'23,62"W

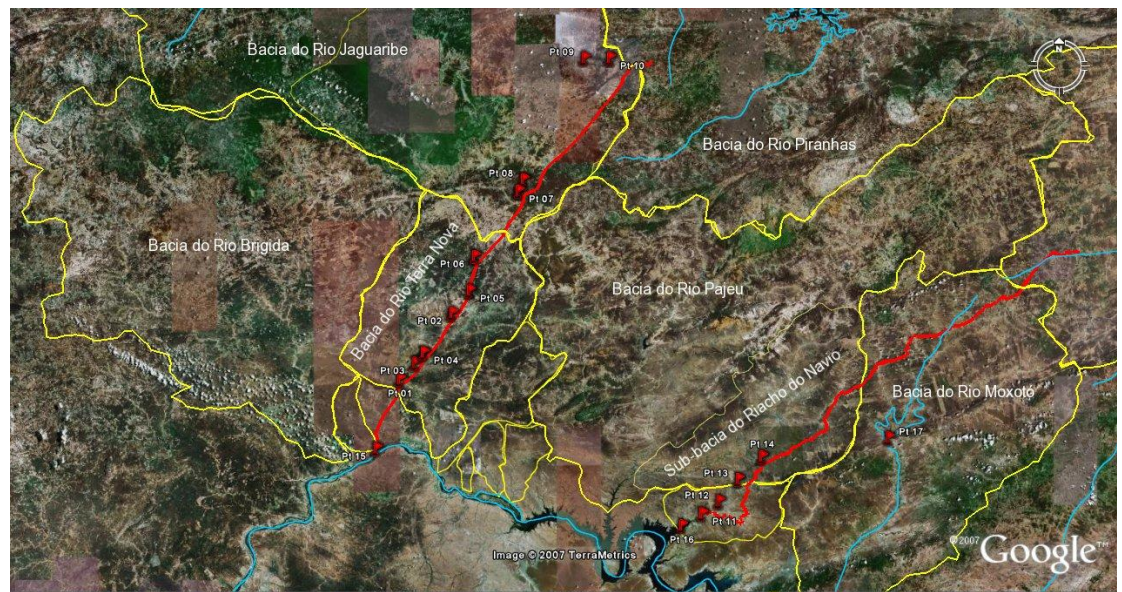

**Figura 2.** Imagem de Satélite Obtida através do Google EarthÎ mostrando os pontos de amostragem sugeridos no PBA e o traçado aproximado dos Eixos Norte e Leste. As linhas amarelas delimitam as sub-bacias hidrográficas da margem esquerda do Rio São Francisco.

#### **2.4 INTEGRAÇÃO DE DADOS**

A melhor alternativa para coordenação de ações ambientais e análise de dados distribuídos no espaço geográfico são sem dúvidas os Sistemas de Informações Geográficas (SIG´s). Estes sistemas constituem atualmente uma das áreas tecnológicas de maior expansão no mundo, e é grande o interesse em sua aplicação como instrumentos de apoio nas decisões quanto às questões ambientais. Essas tecnologias vêm sendo utilizadas como uma poderosa ferramenta de planejamento, zoneamento e monitoramento do meio ambiente.

Os SIG´s são compostos por conjuntos de programas de computador que incluem bancos de dados, programas de desenho cartográfico e/ou interpretação de imagens de satélite e também programas específicos que fazem a conexão entre os dados coletados e sua representação no espaço por mapas temáticos. Os sistemas necessitam, para seu funcionamento, de bases cartográficas da área de estudo (usualmente imagens de satélite ou mapas vetoriais detalhados) e uma grande variedade de informações biológicas, principalmente dados sobre a ocorrência de espécies, características da história natural destas e como elas se desenvolvem temporalmente.

#### **Consórcio**

logos engenharia s.a.

ARCADIS

#### **Ministério da Integração Nacional**

Em conjunto com os técnicos coordenadores do Monitoramento de Ictiofauna será desenvolvido um banco de dados (item 3.15) em MS ACCESSTM (item 2.1. e 2.2.) compatível com os bancos de dados MUSE e SPECIFY já utilizados na catalogação do acervo das instituições mantenedoras de coleções científicas ictiológicas indicadas (MNRJ, MZUSP, LIRP e UFPB) e com os programas ARCVIEWTM e ARCINFOTM (items incluídos em 2.2.).

Para que a elaboração de tal banco de dados sirva, não somente para o monitoramente específico de ictiofauna, mas também para a integração de dados e resultados com outros sub-programas de Fauna e Flora e outros Programas do PISF, é necessário padronizar os campos para tomada de informações sobre os pontos de coleta. Isto deverá ser feito de forma coordenada com a Coordenação de Gestão Ambiental e os responsáveis pelos Sub-programas de Fauna e Flora e Programa de Qualidade de Água e Limnologia.

Ainda para promover a integração entre grupos de técnicos de diferentes programas e sub-programas, informações básicas como pontos de amostragem, distribuição das principais espécies e outras, desta forma organizadas nos programas de SIG, serão exportadas para o formato nativo do programa Google EarthTM. Este programa é de fácil manuseio e permite a visualização da distribuição espacial dos dados obtidos em relatórios, apresentações e para publicação desses arquivos nos meios de comunicação via internet que eventualmente sejam instalados pelo PISF.

#### **2.5 CARACTERIZAÇÃO DOS LOCAIS DE AMOSTRAGEM**

A cada visita a um ponto de amostragem deverá ser seguido um protocolo de amostragem de dados complementares à coleta de peixes. Todo material coletado deverá ser õgeorreferenciado no campo através do equipamento GPS ( $\delta$ Global Positioning Systemo ó Sistema de Posicionamento Global), utilizando dois sistemas de localização: coordenadas latitude/longitude (graus, minutos, segundos) e coordenadas UTM (õUniversal Transverse Mercatorö - Projeção Universal Transversa de Mercator). Para o posicionamento mais preciso, recomenda-se o uso do "Datum" WGS84 que utiliza referências geocêntricas e se aproxima do SIRGAS (Sistema de Referência Geocêntrico para a América do Sul) que tende a ser adotado por todos os países da América (DALAZOANA & FREITAS, 2000). No entanto, o sistema a ser empregado deverá ser predeterminado e acordado entre os responsáveis pelos Subprogramas com o objetivo de padronizar os dados do PISF. Como referência básica, poderão ser utilizadas as cartas da região produzidas pelo DSG e pela SUDENE, na escala 1:100 000.

Todos os pontos de amostragem serão caracterizados fisionomicamente quanto à localização, altitude (com o auxílio de GPS), tipo de corpo d'água, transparência da água, substrato dominante, velocidade de correnteza, sombreamento e presença de vegetação marginal e aquática. Também deverão ser anotadas

as condições meteorológicas aparentes (chuvas, vento, nebulosidade, etc.). Todos os ambientes amostrados deverão ser registrados fotograficamente. Serão analisadas as estruturas e composições dos sítios com relação aos microhábitats. A ficha de campo proposta no ANEXO I contém, de forma organizada, os dados a serem levantados nas localidades de coleta.

O Anexo I apresenta o modelo de planilha de dados que será utilizado durante as campanhas de campo. Esta planilha foi desenhada de forma a tornar mais fácil a inclusão dos dados não-ictiológicos no banco de dados georeferenciado (itens 2.1 e 2.2.).

#### **2.6 METODOLOGIA DE COLETA**

ARCADIS

As coletas em trechos de rio, em tributários de maior porte e nos açudes deverão ser executadas com redes de emalhar (item 1.12. a 1.16.), tarrafas (item 1.17.), arrastos de malha fina (malha 2,5 mm, item 1.18.) e espinhéis (item 1.23.). Os dois primeiros instrumentos serão empregados para amostragens quantitativas/qualitativas e os demais, para amostragens qualitativas. Serão armados em cada local selecionado 2 (dois) conjuntos de redes com malhas de 12, 20, 30, 40 e 50 mm (entre nós adjacentes). Cada rede deverá possuir dimensões conhecidas para permitir o cálculo de CPUE. Sugere-se que as dimensões máximas seja de 10 m e 1,5m de altura. Os conjuntos de redes serão mantidos em cada ponto durante pelo menos 24 horas. Esses deverão ser instalados antes do crepúsculo vespertino e vistoriados após este, a noite. Deverão ser feitas duas vistorias, uma na noite da colocação das redes e outra na manhã seguinte. As tarrafas (item 1.17.) serão operadas em áreas lóticas e, pontualmente, em lagoas marginais, quando esses locais não se apresentarem com vegetação cobrindo a lâmina d¢água. Para as coletas com esses aparelhos, será anotado o número de lances efetuados. Os espinhéis, com 30 anzóis, que serão utilizados preferencialmente com iscas vivas (item 1.64.), serão instalados ao anoitecer e revistados ao amanhecer. Redes de arrasto e picarés serão operados em áreas rasas e de superfície conhecida. Redes tipos "fike-net" (item 1.19) serão intaladas durante a coleta ativa em ambientes lóticos e lênticos, sendo utilizadas no auxílio ao cerco de cardumes.

No período de espera entre a instalação de redes de emalhar e a primeira despesca, especialmente no crepúsculo vespertino, será realizada pesca com linha e molinete (itens 1.20. e 1.21.).

Em ambientes lênticos, como no Reservatório de Itaparica e açudes será feita a amostragem de ictioplancton por método ativo, com auxílio de um bote de alumínio com motor de popa (itens 2.12. e 2.13.). O bote será utilizado também em ambientes lóticos quando for possível.

Nos córregos e riachos, as coletas serão apenas de caráter qualitativo, porém o máximo esforço deverá ser empreendido nesses ambientes no sentido de amostrar a maior diversidade possível. As amostragens

ARCADIS

deverão ser realizadas com auxílio de puças de rede tipo mosquiteiro (item 1.22.), tarrafas (item 1.17.) e arrastos de malha fina.

Os exemplares de peixes destinados à dissecção para os estudos reprodutivos deverão ser acondicionados em caixas de isopor (item 1.72.) com gelo (1.73) e transportados para o laboratório de campo.

Em cada excursão de campo e em cada estação de coleta, deverão ser colhidas amostras de músculo e tecido hepático (para extração de DNA) do maior número possível de espécies. As amostras de tecido coligidas para análise de DNA serão imediatamente depositadas em recipientes próprios para este fim, com vedação eficiente para evitar contaminação (item 1.74.), contendo etanol absoluto (item 1.46.). Preferencialmente, deverão ser extraídas do material já dissecado para estudos de reprodução e conteúdo estomacal. Essas amostras de tecido serão armazenadas em etanol absoluto no interior de um congelador, para serem futuramente utilizadas em estudos de genética populacional com objetivo de identificar introgressões gênicas geradas pela possível mistura de biotas. Adicionalmente tais amostras poderão ser utilizadas em estudos filogenéticos que colaborarão para a compreensão do contexto evolutivo das espécies estudadas.

Os peixes capturados deverão ser separados por local de captura e pelo tipo de amostragem e acondicionados em sacos plásticos (item 1.40. a 1.42.), contendo um rótulo (rotex, itens 1.35. e 1.36.) com o número de campo relacionado à ficha de campo (Anexo I). Antes dos procedimentos de fixação de espécimes em formalina deverão ser coligidas amostras de tecido para preservação em álcool absoluto (item 1.46.) para estudos genéticos. Os peixes coligidos em afluentes e aqueles selecionados como exemplares-testemunho, não destinados à dissecção, serão imediatamente fixados com formaldeído neutralizado diluído em água (formalina) a 10%. Esse material deverá ser necessariamente incorporado aos acervos das instituições científicas conveniadas. Antecedendo o processo de fixação, representantes de cada espécie de peixe serão fotografados (item 2.9.) vivos em aquário (1.75.), com intuito de ilustrar representantes das espécies com suas cores originais.

Ao menos um representante de cada espécie (e sexo, quando dimórficos ou morfotipos jovem e adultos) identificada na região, de todos os grupos taxonômicos a serem tratados, seja através de coleta, seja por meio de exame de coleções científicas, deverá ser documentado fotograficamente com uma máquina digital. Os ambientes amostrados também deverão ser fotografados. As fotografias serão úteis para as publicações, para facilitar a identificação do material, farão parte do Banco de Dados (v. seção Integração de dados). Havendo a publicação de um  $\delta$ Web Siteö, conforme consta no PBA, estas imagens deverão fazer parte do seu acervo.

logos engenharia s.a. ARCADIS

 **Ministério da Integração Nacional**

Todas as modalidades de coleta e procedimentos de preparação para preservação de espécimes deverão ser documentadas através de fotografias devidamente associadas ao ponto de amostragem.

#### **2.7 IDENTIFICAÇÃO DO MATERIAL ICTIOLÓGICO**

Nos laboratórios das instituições contratadas, proceder-se-á à triagem dos lotes de peixes coletados e à sua identificação definitiva pelos especialistas. Para tanto foi prevista a aquisição de material ótico (item 2.5.) para exame de espécimes.

Parte da reserva técnica de literatura (item 1.67.) será utilizada na aquisição de bibliografia pertinente à identificação e progressos nos estudos taxonômicos de peixes.

Uma vez identificado, o material deverá ser preservado em recipiente de vidro com tampa plástica (itens 1.47. a 1. 51), contendo álcool 70° GL (item 1.46.), e será incorporado aos acervos ictiológicos das instituições científicas.

#### **2.8 CURADORIA DE AMOSTRAS DA ICTIOFAUNA**

Os lotes de peixes coletados deverão ser triados e identificados nas instalações de instituições mantenedoras de coleções científicas devidamente registradas no IBAMA e CGEN. Nestas instituicões será feita a identificação dos espécimes por especialistas, incluindo o material destinado ao estudo da reprodução.

Os espécimes fixados em formalina 10% e preservados em álcool 70% deverão ser imediatamente incorporados às coleções ictiológicas e os respectivos números de tombo informados no respecivo relatório.

As amostras de tecido preservadas em álcool absoluto (100%) deverão igualmente incorporadas às coleções e devem ser mantidas permanentemente sob refrigeração (item 2.11.).

Parte do material destinado ao estudo da reprodução, normalmente composto por espécimes dissecados e em mal estado, deverão ser fixados e tombados nas coleções ictiológicas das instituições científicas conveniadas, como exemplares-testemunho.

Um profissional júnior (item 4.8.) será designado para efetuar o tombamento dos espécimes; posterior incorporação ao acervo das coleções ictiológicas; georeferenciamento; e entrada de dados no Sistema de Banco de Dados. Para tal atividade estão previstos microscópios estereoscópicos (item 2.5.), e computadores (item 2.1.). Este mesmo profissional deverá ser incumbido do levantamento de dados junto a coleções científicas sobre registros de coleta de ictiofauna nas bacias hidrográficas envolvidas no projeto.

ARCADIS

Uma grande parte das informações hoje armazenadas nos bancos de dados de coleções científicas não possui dados de coordenadas geográficas. O biólogo júnior contratado deverá trabalhar também na obtenção desses dados, através de exame de mapas e fontes históricas.

#### **2.9 ESTUDOS DE ICTIOPLÂNCTON**

Para o ictioplâncton deverão ser realizados esforços quantitativos de amostragem nas mesmas estações indicadas para a ictiofauna, com coletas de superfície e de fundo. Nas amostragens de superfície deverão ser utilizadas redes de plâncton do tipo cônico-cilíndrica (item 1.24.), com malha 0,5mm, as quais deverão ser expostas contra o sentido da correnteza ou arrastadas, dependendo da velocidade da corrente, por, pelo menos, 10 minutos. As amostragens de fundo deverão ser realizadas com redes do mesmo tipo, acoplada a uma draga do tipo trenó (item 1.24.), devendo seguir o mesmo procedimento da superfície, ou seja, arrastada ou exposta por 10 minutos contra a correnteza. Ambas as redes deverão ser equipadas com fluxômetro (item 1.31.) para a obtenção do volume de água filtrada. As coletas deverão ser realizadas em dois períodos distintos, matutino e vespertino.

O material concentrado no coletor ao fundo da rede de ictioplâncton deverá ser acondicionado em potes de plástico (item 1.51.), contendo um rótulo associado à ficha de campo (itens 1.35. e 1.36.). Todo este material será imediatamente fixado com formalina (formaldeído neutralizado diluído) a 10% em água.

Durante a passagem das redes de ictioplâncton, chama-se a atenção para a importância na padronização das densidades de capturas dos ovos e larvas para um volume de, no mínimo, 10 m3, utilizando-se a expressão:

#### $Y=(X/V).10$

onde:

Y = Densidade de ovos ou larvas/10 m3;

 $X = N$ úmero de ovos ou larvas capturados;

V = Volume de água filtrada (m3).

Para o cálculo do volume de água filtrada deverá ser utilizada a expressão:

 $V=$  a. n.c

onde:

V = Volume de água filtrada (m3);

 $a = \text{Área da boca da rede (m2)}$ ;

 **Ministério da Integração Nacional**

n = Número de rotações do fluxômetro;

ARCADIS

c = Fator de calibração do fluxômetro.

A densidade média de ovos e larvas, por sua vez, deverá ser obtida através da seguinte fórmula:

 $D = C/B$ 

logos engenharia s.a.

onde:

 $C = no$ . total de ovos ou larvas capturados;

B = no. de estações ou meses amostrados.

É importante ainda, ao longo das campanhas conseguir amostrar séries ontogenéticas completas para permitir a correta identificação das larvas do ictioplâncton.

#### **2.10 ESTUDOS DE CARACTERÍSTICAS REPRODUTIVAS DE ESPÉCIES SELECIONADAS**

Os peixes destinados ao estudos reprodutivos deverão ser dissecados para realização de descrições macroscópicas do estado de desenvolvimento da gônada. As gônadas deverão ser classificadas em escala de maturação baseada em VAZZOLER (1996). Para melhor caracterização dos estádios reprodutivos, em alguns indivíduos, a gônada deverá ser integralmente extraída com o auxílio de material de dissecção (itens 1.32., 1.33., 1.34., 1.53.) e fixada em formaldeído neutralizado a 10% (formalina), para posterior análise histológica.

Para análise histológica a níveis de tecido e celulares, serão feitos blocos de parafina contendo as gônadas fixadas. Estes blocos passarão por um micrótomo (item 2.7.) e serão confeccionadas lâminas histológicas que serão devidamente analisadas e guardadas como testemunho dos resultados obtidos.

Para este tipo de procedimento está prevista a aquisição de equipamentos e insumos histológicos, tais como banho maria (item 2.8.), micrótomo (item 2.7.), lâminas e lamínulas (item 1.68.), parafina (item 1.69.) e um micróscopio estereoscópico com câmera acoplável (item 2.6.).

#### **2.11 ESTUDOS DA DIETA ALIMENTAR DE ESPÉCIES SELECIONADAS**

Os peixes destinados ao estudos alimentares deverão ser dissecados para extração do estômago e intestino. No laboratório de campo, serão registrados os dados de comprimento total (mm), comprimento do intestino (mm), peso total do estômago, e determinados os estádios de repleção do estômago: vazio, parcialmente vazio, parcialmente cheio e cheio. O índice de repleção (IR) será estabelecido em campo através da relação percentual entre o peso do estômago e o peso total do peixe. Em laboratório será composto um novo índice de repleção medido através do volume do conteúdo e logos engenharia s.a. ARCADIS

#### **Ministério da Integração Nacional**

capacidade volumétrica total do estômago. O conteúdo será analisado conservado em formalina 10% em potes plásticos (item 1.52.) devidamente identificados com rótulos plásticos (itens 1.35. e 1.36.).

 $\mathbf{a}$ 

O estudo da dieta alimentar de peixes deverá levar em conta resultados do monitoramento de limnologia procurando identificar o padrão alimentar dos peixes antes e depois do funcionamento do PISF. Mudanças podem ocorrer especialmente em decorrência da mudança da composição das comunidades limnéticas com a õmistura de faunaö, mas também em ambientes temporários perenizados pelo PISF.

Consórcio<br>logos engenharia s.a.

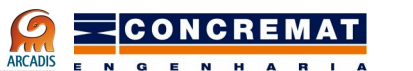

# **3. DOCUMENTAÇÃO TÉCNICA**

#### **3 DOCUMENTAÇÃO TÉCNICA**

#### **3.1 LICENÇAS DE COLETA E TRANSPORTE DE MATERIAL ICTIÓLÓGICO**

De acordo com a legislação brasileira as autorizações e licenças permanentes concedidas a pesquisadores por meio do Sisbio não podem ser utilizadas para realização de atividades inerentes ao processo de licenciamento ambiental de empreendimentos. Monitoramentos de ictiofauna, se executados sob metodologias apropriadas, podem ser valiosas fontes de informação para a pesquisa científica. No entanto, a legislação prescreve tratamento diferenciado para esses estudos quando executados em áreas de influência de empreendimentos sujeitos ao licenciamento ambiental, o que é o caso do presente projeto.

As atividades previstas nesta Referência Técnica visam a coleta e transporte de material zoológico e estão sujeitas a autorização específica nos termo da Instrução Normativa nº. 146/2007, que estabelece os critérios para procedimentos relativos ao manejo de fauna silvestre (levantamento, monitoramento, salvamento, resgate e destinação) em áreas de influência de empreendimentos e atividades consideradas efetiva ou potencialmente causadoras de impactos à fauna sujeitas ao licenciamento ambiental, como definido pela Lei nº. 6938/1981 e pelas Resoluções Conama nº. 001/1986 e n° 237/1997.

#### **3.2 RELATÓRIOS TRIMESTRAIS**

O Plano Básico Ambiental (PBA) prevê apenas relatórios anuais para os sub-programas de Fauna e Flora. No entanto, para permitir melhor coordenação e controle por parte dos responsáveis pelo Sistema de Gestão Ambiental deverão ser apresentados relatórios de acompanhamento trimestralmente.

Os três primeiros relatórios deverão ter caráter apenas de acompanhamento de atividades e gastos, com respectivas comprovações. Deverá constar nos relatórios o número de dias de duração do trabalho de campo com uma descrição de roteiro e percorridos.

Estes deverão constar de três cópias em papel (itens 1.2, 1.5. e 2.3.). Uma cópia para o próprio laboratório responsável pelo desenvolvimento do projeto, uma para o Sistema de Gestão Ambiental e outra para o IBAMA.

#### **3.3 RELATÓRIO ANUAL**

Os relatórios trimestras deverão ser cumulativos, sendo o último conclusivo par o primeiro ano. Neste relatório que conclui um ano de monitoramento deverão ser apresentadas de forma organizada todas as informações levantadas, permitindo ao Sistema de Gestão Ambiental optar ou não por dar segmento ao monitoramento com a mesma equipe.

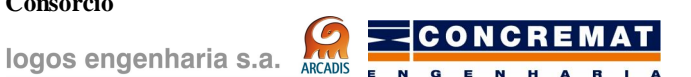

#### **1 A Ministério da Integração Nacional**

Além dos dados obtidos durante o período de um ano de trabalho, deverão ser apresentadas conclusões e sugestões de aprimoramento de metodologias, bem como justificativas de uso de equipamentos e/ou pedidos de substituição e aquisição de novos equipamentos.

Consórcio<br>logos engenharia s.a.

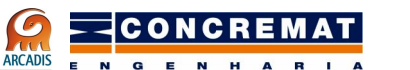

## **4. PROVISIONAMENTO FINANCEIRO**

logos engenharia s.a. ARCADIS

#### **4 PROVISIONAMENTO FINACEIRO**

No ANEXO II são apresentados cinco quadros com levantamentos de preços prevendo o total de gastos com o Sub-Programa de Monitoramento da Ictiofauna. Os itens foram divididos em: (1) Material de Consumo; (2) Material Permanente: (3) Custos Diretos; e (4) Recursos Humanos. Cada uma dessas categorias é apresentada em um quadro. O quinto quadro soma e resume os valores apresentados nos demais quadros.

A estimativa de gasto total para o ano inicial de monitoramento é de R\$ 850.202,60, divididos da seguinte maneira:

- Material de consumo: R\$ 58.201,90
- Material Permanente: R\$ 321.790,70
- · Custos diretos: R\$ 182.010,00
- · Recursos humanos: R\$ 288.200,00

No somatório dos custos dos itens 1, 2 e 3 foi incluído um item de verba eventual, correspondente a 15% dos custos dos itens arrolados (itens 1.76, 2.14. e 3.13.). Esta verba deverá cobrir despesas não previstas, perda e manutenção de equipamentos, além de cobrir pequenas viagens adicionais necessárias.

#### **4.1 LOGÍSTICA BÁSICA EM LABORATÓRIO**

Os laboratórios envolvidos apresentam dois tipos de infraestrutura, para triagem e curadoria de amostras e para estudos de autoecologia. Estes dois tipos de laboratório são tratados abaixo:

#### **Laboratório de Sistemática**

O laboratório de triagem e curadoria necessita de instalações espaçosas, possibilitando o armazenamento de químicas (itens 1.44., 1.45. e 1.46.) e tambores (ou camburões; itens 1.7. a 1.10.) para conservação de peixes, bem como vidraria para coleção (itens 147. a 151.) após o material processado.

Nas instalações do laboratórios de sistemática serão triadas as coleções recém trazidas de campo e identificados os espécimes com o auxílio de lupas (item 2.5.) e literatura especializada (item 1.67.). Após triados, os espécies separados em amostras por espécie e localidade de coleta serão armazenados temporariamente em uma estante dedicada ao uso do projeto (item 2.16.).

Um computador desktop (item 2.1.) deverá ser dedicado à entrada de registros na coleção científica, levantamento de informações de georeferenciamento e entrada de dados no banco de dados do projeto.

ARCADIS

#### **Laboratório de Ecologia**

Para os trabalhos de laboratório a respeito da autoecologia das espécies selecionadas serão necessários dois tipos de equipamentos de ópticos, uma lupa (item 2.5.) e um microscópio (item 2.6.). A lupa será utilizada nos estudos de alimentação e reprodução para identificar e quantificar itens alimentares e contar óvulos para estudos de fecundidade.

Para preparação de lâminas de tecido gonadal será necessário emblocar as gônadas em parafina (item 1.69.) com o auxílio de uma bacia de preparação histológica (item 2.8) onde a parafina é derretida e a gônada inserida para posterior preparação de lâminas. Após inseridas em uma matriz de parafina, o bloco frio e seco é levado a um micrótomo (item 2.7.) para realização de cortes histológicos e posterior montagem de lâminas (item 1.71.).

As amostras de contúdo estomacal e gonadas não trabalhadas serão armazenadas em estantes metálicas no Laboratório de Ecologia (item 2.16.).

#### **Escritório**

Para trabalhar os dados recolhidos em campo e preparar as expedições é necessária um infraestrutura de escritório. Este escritório deverá contar com um(a) auxiliar ou secretário(a)(item 4.10) para realização de compras, reservas de passagens, aluguel de veículos, arquivamento e processamento de documentos e elaboração prestação de contas, entre outros serviços menores. Para apoio deste profissional deverá ser adquirida uma estante (item 2.16.) e um arquivo de documentos (item 2.17.). Adicionalmente um computador desktop deverá ser utilizado pelo(a) assistente.

Os dois técnicos sêniores (item 4.4.) e o técnico pleno (item 4.6.) contarão com um notebook (item 2.2.) cada, para elaboração de relatórios, tratamento de dados, e alimentação e consulta do banco de dados. Os computadores contarão com um scanner (item 2.4.) e uma impressora (item 2.3.) respectivamente para obtenção de imagens e impressão de relatórios e trabalhos científicos afins.

#### **4.2 LOGÍSTICA BÁSICA EM CAMPO**

Os trabalhos de campo serão feitos em sua maior parte por terra com um veículo tipo caminhonete, com cabine dupla e tração nas quatro rodas (item 3.7. e 3.8.) para tranporte de equipamentos, material coligido, quatro técnicos (itens 4.1, 4.2., 4.5. e 4.7.) e um ajudante de campo (item 3.13.).

Onde for possível será utilizado um bote de alumínio com motor de popa para instalação de redes e amostragem de ictioplâncton. Este bote deverá ser transportado no decorrer das campanhas de trabalho de campo junto com os técnicos. O transporte será feito na caminhonete alugada (item 3.7.) com auxílio da instalação de um suporte de madeira especialmente confeccionado para tal (item 2.15.) onde o bote

ARCADIS

 **Ministério da Integração Nacional**

será firmemente amarrado (item 1.77.). Este suporte deverá permitir o transporte de bagagens, equipamentos e amostras na caçamba da caminhonete.

Todo os equipamentos deverão ser transportados dos laboratórios de origem e trazidos de volta junto com o resultado da amostragem por uma empresa de transporte especializada em transporte de material biológico (item 3.14.).

A equipe de campo será formada por um técnico sênior, um técnico pleno, um técnico júnior e um estagiário (item 4.9.) nas três coletas regulares. A coleta-piloto contará com dois técnicos sêniores, um técnico pleno e um júnior. Os técnicos viajarão para os locais de coleta de avião (itens 3.1.) e deverão permanecer no campo por um tempo estimado de 16 dias (com respectivas diárias; item 3.9.). A equipe contará com um ajudante de campo local (item 3.13.) para facilitar o contato com as comunidades locais e trabalhos mais pesados.

#### **4.3 RECURSOS HUMANOS**

A equipe de técnicos diretamente envolvida no projeto contará com:

- · dois técnicos sêniores com nível de doutorado, coordenadores (itens 4.1. a 4.4.);
- · um técnico pleno com nível de mestrado ou cursando (itens 4.5. e 4.6.);
- · um técnico júnior, sem mestrado (itens 4.7. e 4.8.);
- · um estagiário de ciências biológicas (item 4.9.);
- · um assistente/secretária (item 4.10).

Os técnicos e estagiários deverão ser remunerados de acordo com a carga horária dedicada ao projeto. O valor e a forma de remuneração deverão ser acordado entre gestores e técnicos.

O estagiário deverá receber uma bolsa de estudos mensal equivalente à bolsa de iniciação científica do CNPq.

O assistente/secretária deverá ser contratado em regime de Consolidação das Leis do Trabalho (CLT).

Em campo deverá ser contactado e contratado um pescador com experiência na região e em artes de pesca e boa disposição para o regime de trabalho científico.

#### **4.4 ELABORAÇÃO DE RELATÓRIOS**

A obtenção de dados não está restrita aos trabalhos de campo. Dados e informações adicionais serão coligidos em visitas a coleções ictiológicas e com literatura especializada em conservação biológica, introdução de espécies, sistemática e ecologia (item 1.67.) As visitas a coleções ictiológicas nacionais e

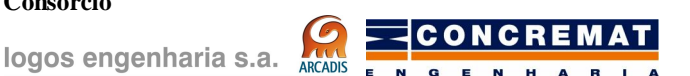

internacionais (itens 3.2. a 3.4. e 3.10.) deverão ser feitas por um técnico sênior. Além de visitas a coleções científicas, a participação em congressos, workshops e outros encontros possibilita a troca de experiências e acrescenta à qualidade dos relatórios. A participação em congressos está prevista para toda a equipe de técnicos envolvidos no projeto em um encontro no Brasil e de um dos técnicos sêniores em um encontro internacional.

O relatórios serão impressos em três vias, incluindo imagens das espécies coligidas, locais de coletas e mapas de distribuição gerados pelos programas IDRISITM ARCVIEWTM, ARCINFOTM ou Google EarthTM.

#### **4.5 DIVULGAÇÃO DE RESULTADOS**

Além da simples confecção de relatórios internos, os dados obtidos durante o projeto serão divulgados junto à comunidade científica através da publicação de artigos científicos e da participação em um evento científico no Brasil (itens 3.6. e 3.12.) e no exterior (itens 3.5. e 3.11.).

Além de artigos em revistas especializadas e comunicações ou artigos em anais de congressos será iniciado um livro sobre as espécies de peixes do PISF. A edição desse livro será feita com auxílio da reserva técnica para literatura (item 1.67.).

Consórcio<br>logos engenharia s.a.

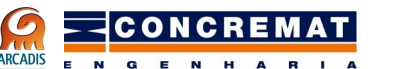

# **5. REFERÊNCIAS BIBLIOGRÁFICAS**

logos engenharia s.a. ARCADIS

#### **5 REFERÊNCIAS BIBLIOGRÁFICAS**

VAZZOLER, A. E. A. M., 1996, Reproduction biology of teleostean fishes: theory and practice. Maringá, EDUEM, Brazilian Society of Ichthyology, 169p

DALAZOANA, R. & S. R. C. de FREITAS, 2002. Efeitos na cartografia devido à evolução do sistema geodésico brasileiro e adoção de um referêncial geocêntrico. Revista Brasileira de Cartografia No.54:66-76

KAWAKAMI, E. & VAZZOLER, G. 1980. Método gráfico e estimativa de índice alimentar aplicado no estudo de alimentação de peixes. Bololetim do Instituto Oceanográfico de São Paulo 29(2):205-207

Consórcio<br>logos engenharia s.a. ARCADIS

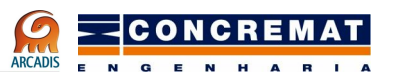

**RICA Ministério da Integração Nacional** 

## **ANEXO I**

Consórcio<br>logos engenharia s.a.

ONCREMAT

**RICA Ministério da Integração Nacional** 

#### **ANEXO I - FICHA DE CAMPO**

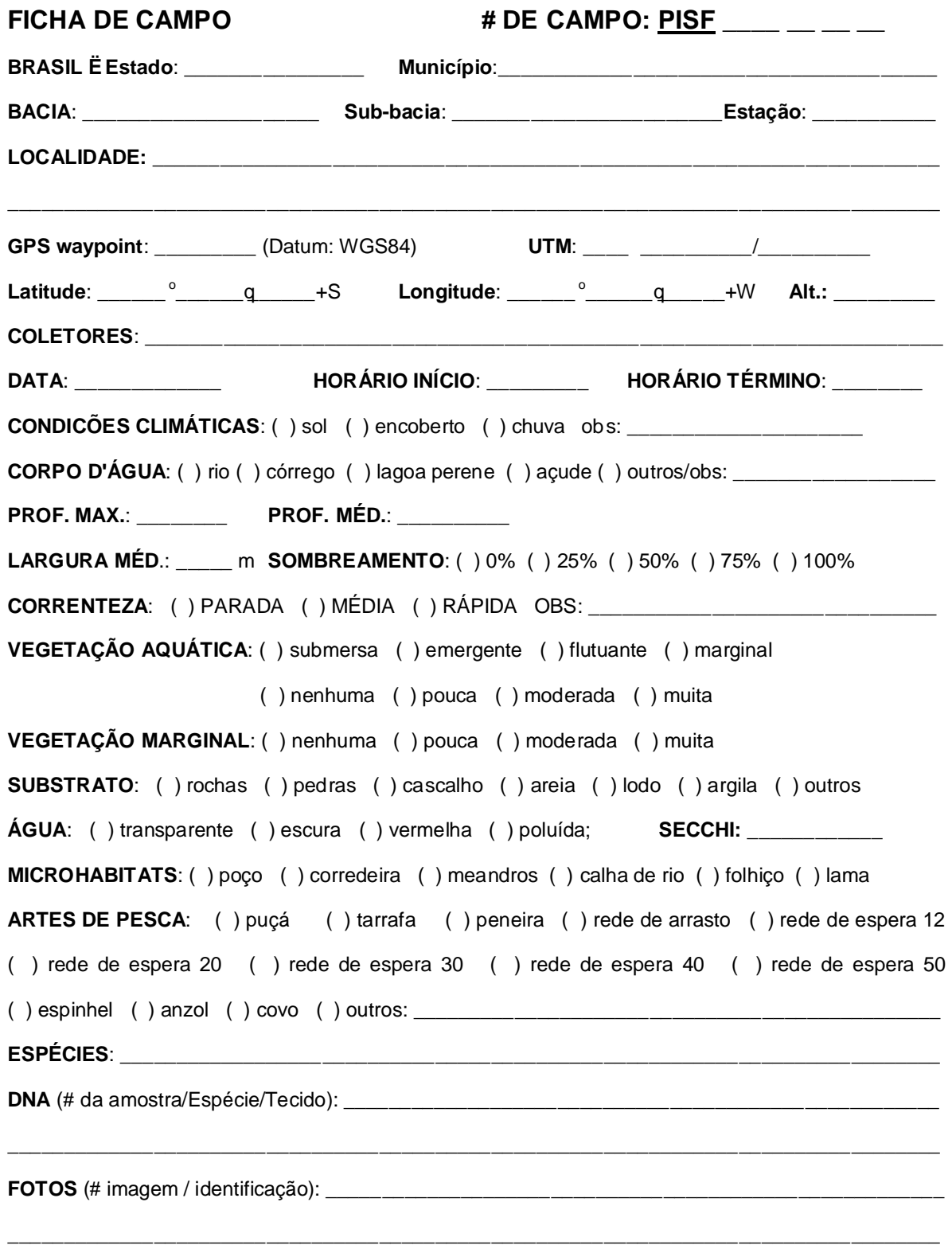

Consórcio<br>logos engenharia s.a. ARCADIS

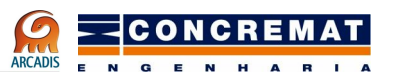

**RICA Ministério da Integração Nacional** 

## **ANEXO II**

#### **ANEXO II - PROVISIONAMENTO FINANCEIRO**

ONCREMAT

### **Quadro I – Material de Consumo**

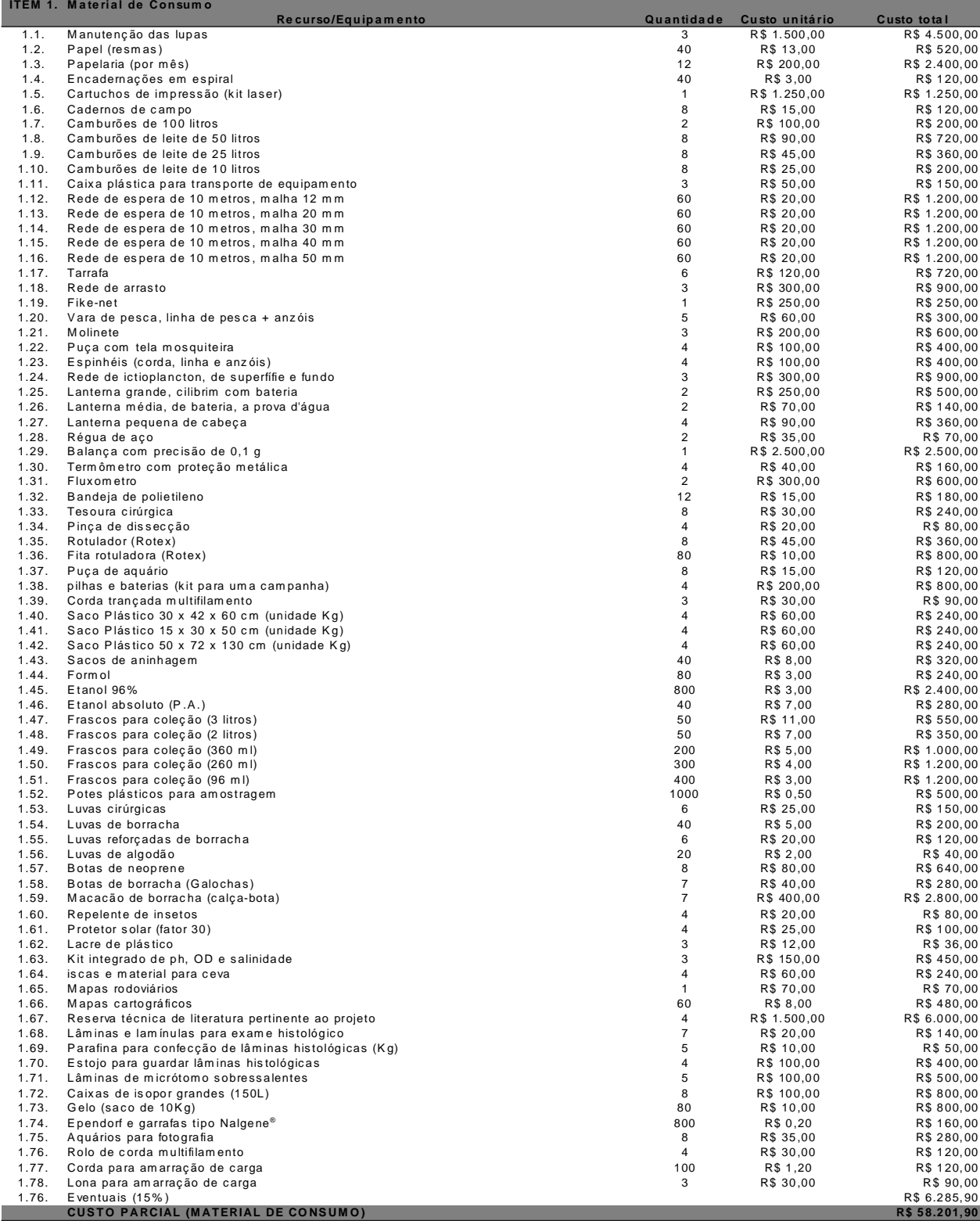

### **Quadro II – Material permanente**

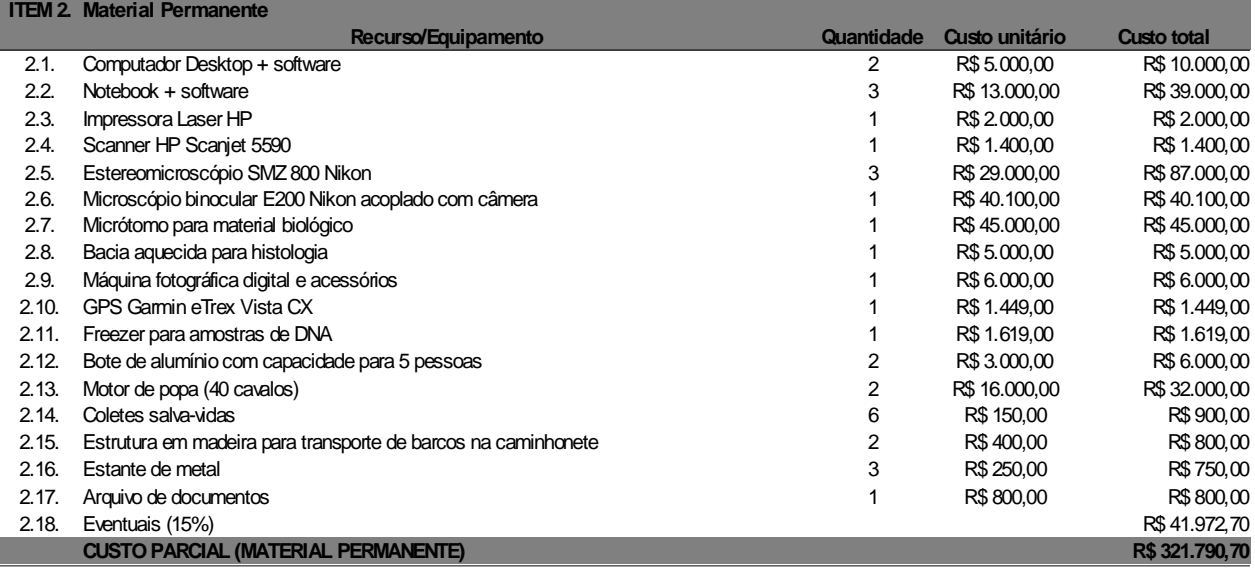

## **Quadro III – Custos diretos**

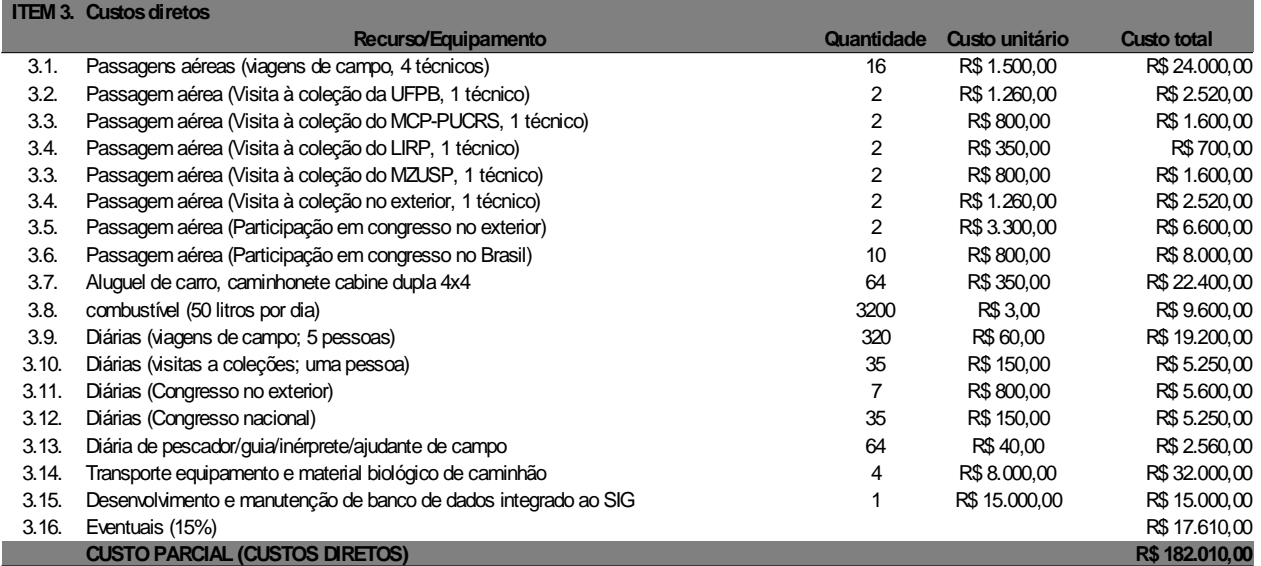

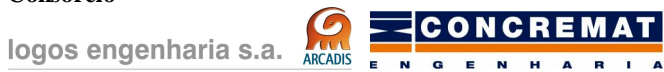

## **Quadro IV – Recursos humanos**

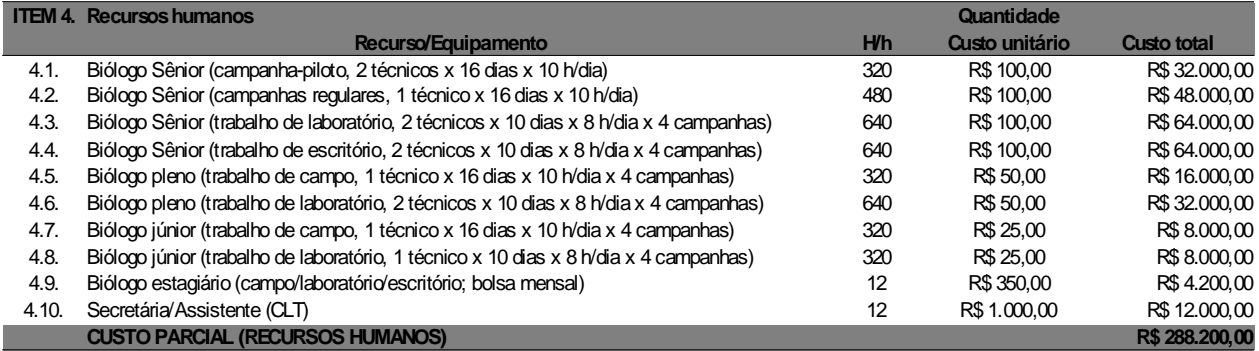

### **Quadro V – Resumo**

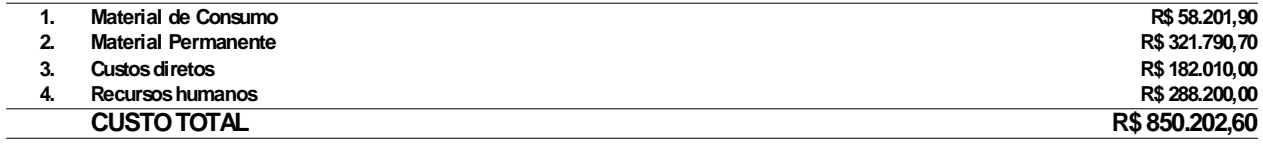